## All rights reserved.

# © Pearson Education, Inc., publishing as Pearson Prentice Hall.

### Area of a Triangle

For Use With Lesson 7-1

FILES NEEDED: Cabri® Jr.

AppVars: GL71A, GL71B

**Given:** In GL71A,  $\overrightarrow{DE} \parallel \overrightarrow{AC}$  and  $\overrightarrow{BP} \perp \overrightarrow{AC}$ .

 $\triangle ABC$  has base length AC and height BP.

**Explore:** area of  $\triangle ABC$ 

- 1. Install the screen measures BP and area of  $\triangle ABC$ . Predict what will happen to each screen measure as you drag point B along  $\overrightarrow{DE}$ .
- 2. Justify each prediction. Then test your predictions by dragging B along  $\overrightarrow{DE}$ .

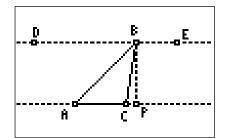

Before doing Question 2, save your GL71A from Question 1 as PIC1.

In GL71B at the right,  $\triangle ABC$  is the same triangle as the one shown above. In this case, however,  $\overrightarrow{EF} \parallel \overline{AB}$ .

- 3. Predict what will happen to the screen measures AC and area of  $\triangle ABC$  as you drag C along  $\overrightarrow{EF}$ .
- **4.** Justify each prediction. Then test your predictions by dragging C along  $\overrightarrow{EF}$ .
- **5.** For each of three locations of *C*, predict the value of *BP*. Then test your predictions by installing the screen measure *BP*. If your predictions are correct, explain why.

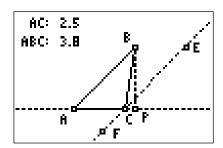

#### **Extension**

Recall the screen that you saved as PIC1. Replace the screen measures for BP with the measures for AB and BC. Also, install the screen measure for the perimeter of  $\triangle ABC$ . Note that you now have four measures on the screen.

- **6.** Drag point B along  $\overrightarrow{DE}$ . Describe  $\triangle ABC$  for large values of the perimeter and for small values of the perimeter.
- 7. Drag B to find the smallest value of the perimeter. What type of triangle does  $\triangle ABC$  appear to be? Give a convincing argument why  $\triangle ABC$  must be this type of triangle.

#### **Activity Objective**

Students use Cabri® Jr. to explore the relationship between the base and height and the area of a triangle.

#### **Correlation to Text**

• Lesson 7-1: Areas of Parallelograms and Triangles

#### **Time**

• 15-20 minutes

#### Materials/Software

App: Cabri® Jr.
AppVars: GL71A, GL71B
Activity worksheet

#### **Skills Needed**

drag an object
install a measure

#### **Classroom Management**

• Use TI Connect<sup>TM</sup> software, TI-GRAPH LINK<sup>TM</sup> software, the TI-Navigator<sup>TM</sup> system, or unit-to-unit links to transfer GL71A and GL71B to each calculator.

#### **Notes**

• Students should notice that the initial area of  $\triangle ABC$  is the same in GL71A and GL71B.

#### **Answers**

- 1. The height and the area will not change.
- 2.  $\overrightarrow{DE}$  and  $\overrightarrow{AC}$  are parallel, so BP will not change. The area does not change because it depends on base and height, which do not change.
- **3.** AC will change. The area will stay the same.
- 4. AC increases as C moves away from A toward E. AC decreases as C moves closer to A in the direction of F. Area stays the same because 1) base AB does not change and 2) the height to AB stays the same as parallel lines remain a constant distance apart.
- 5. Check students' work.  $BP = \frac{2 \cdot \text{Area} \triangle ABC}{AC}$  (both numerator and denominator shown on screen).
- **6.**  $\triangle ABC$  is obtuse for large perimeters and acute for small perimeters.
- 7. Isosceles; Answers may vary. Sample: For every non-isosceles triangle, there is a second triangle congruent to it. These two triangles determine two locations of B. The triangle for each location of B between these two points has a smaller perimeter. Thus the smallest perimeter must occur where BA = BC.